## Helpful Reports in PCC for SLPs

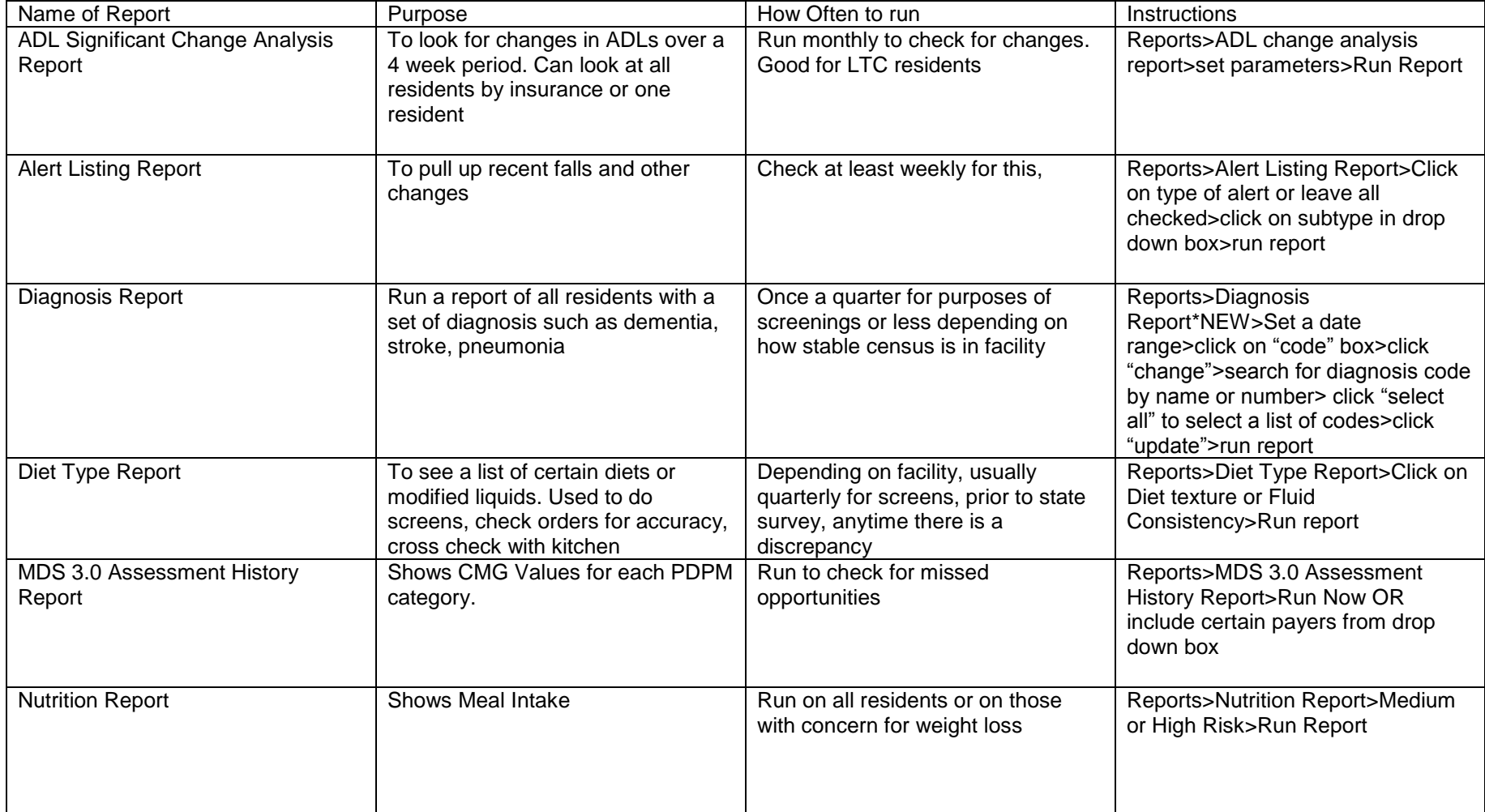

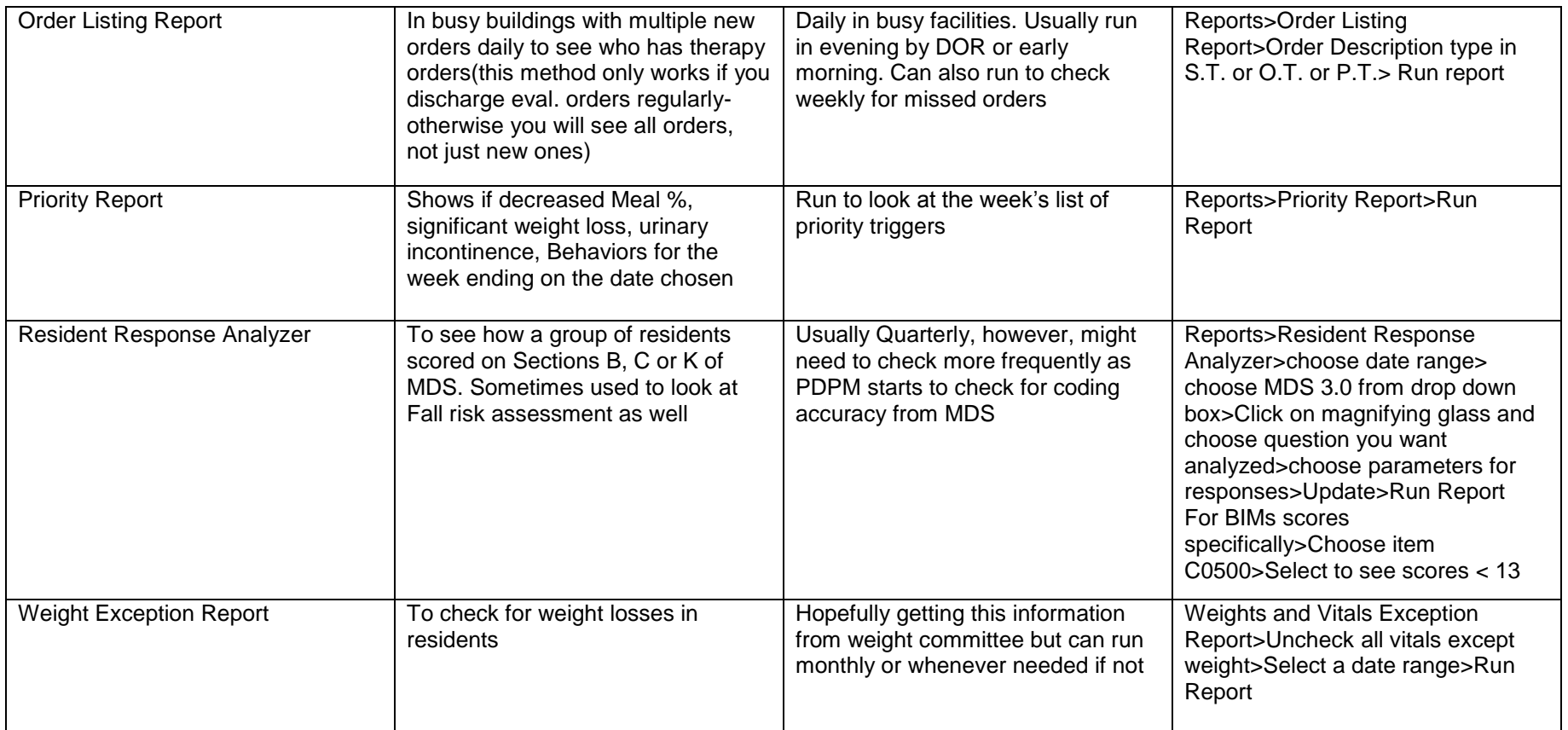